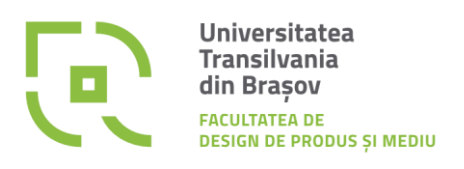

Str. Universității 1 500068 - Brașov tel.: (+40) 268.473.113 f-dpm@unitbv.ro | www.unitbv.ro/dpm

# Ghid pentru elaborarea proiectului de diplomă

Program de studii: Mecatronică

**Braşov** 2024

# Calendarul privind organizarea examenului de finalizare a studiilor

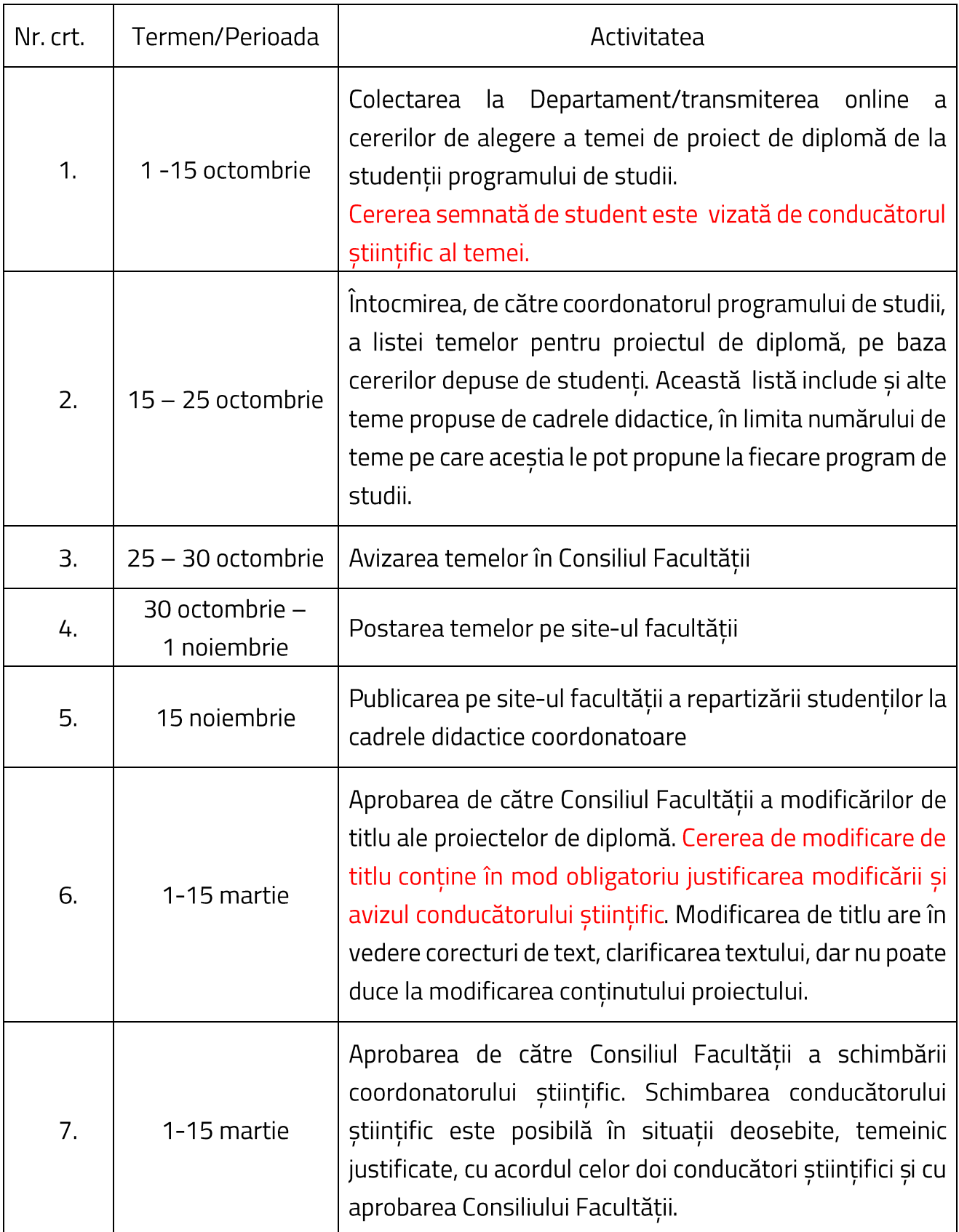

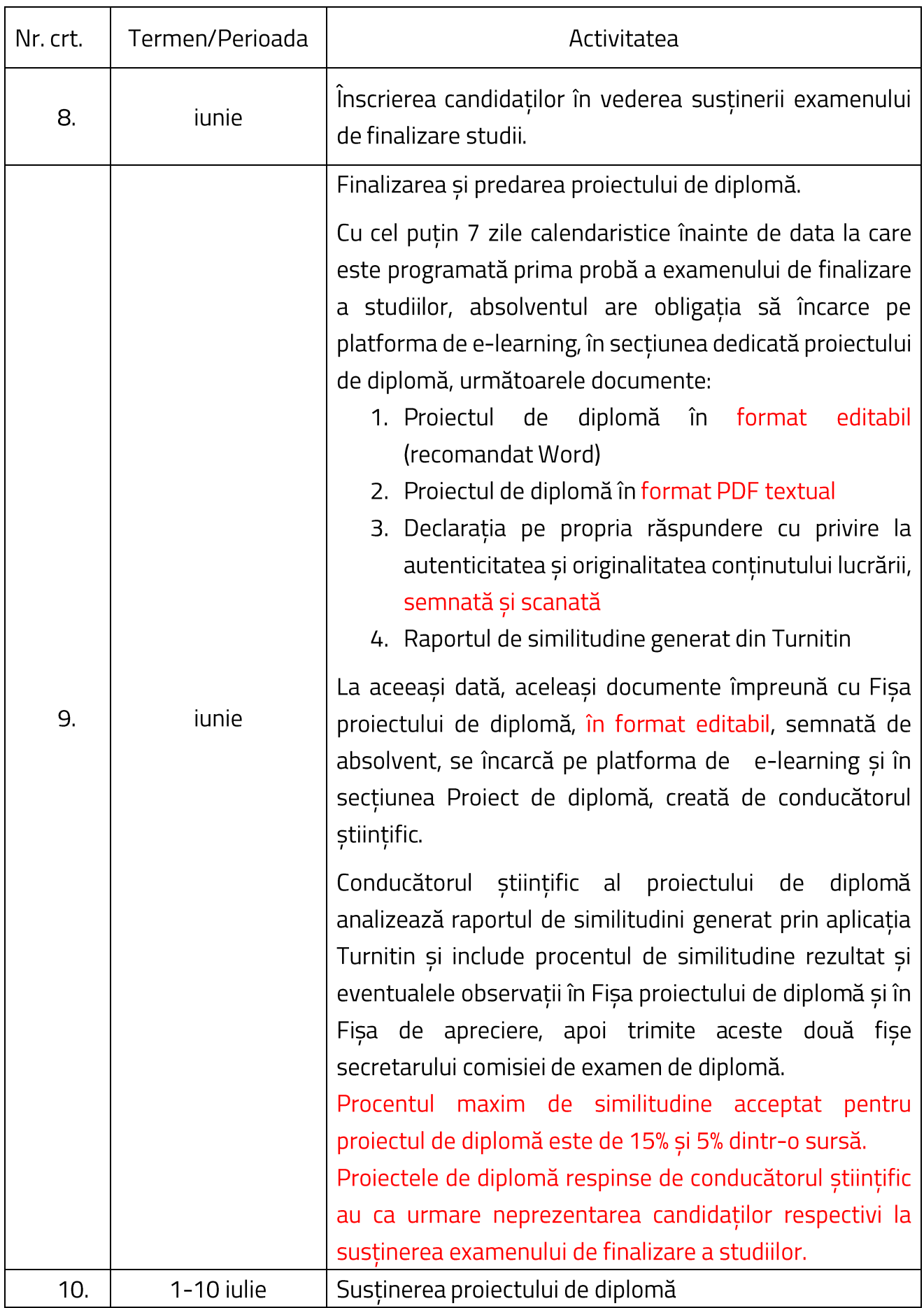

# Conținutul minimal al proiectului de diplomă

#### Copertă

Subcopertă

Rezumatul lucrării (abstractul) redactat în limba română și engleză

#### Cuprins

Lista simbolurilor folosite

- Lista abrevierilor folosite
- 1. Introducere
- 2. Analiza critică a soluțiilor existente și justificarea soluției preconizate
- 3. Obiectivele și cerințele de proiectare
- 4. Considerații teoretice privind ....
- 5. Memoriu de calcul
- 6. Proiectarea sistemului ....
- 7. Realizarea practică, testarea și utilizarea sistemului
- 8. Măsuri de protecția și tehnica securității muncii
- 9. Concluzii finale

Bibliografie Anexe

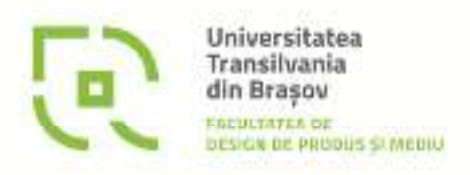

Str. Universitäții 1  $500068 - Brasov$ tel.: (+40) 268.473.113 f-dpm@unitbv.ro (www.unitbv.ro/dpm

# PROIECT DE DIPLOMĂ

Absolvent:

................................................

## Program de studii: MECATRONICĂ

Coordonator științific:

..............................................................................................

Brașov 2024

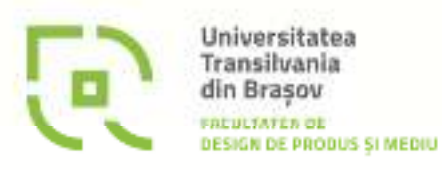

Str. Universitäții 1 500068 - Brasov tel.: (+40) 268.473.113 f-dpm@unitbv.ro | www.unitbv.ro/dpm

Numele și prenumele absolventului

# TITLUL PROIECTULUI

# PROIECT DE DIPLOMĂ

Program de studii: MECATRONICĂ

Brașov 2024

# **CUPRINS**

Se va genera automat în baza titlurilor definite cu Heading ...

Cuprinsul se adaptează în funcție de conținutul proiectului

## **REZUMAT**

**ABSTRACT** 

# **LISTA SIMBOLURILOR FOLOSITE**

Aici se va defini semnificația simbolurilor utilizate.

Simbolurile tuturor mărimilor cu care se operează în proiect se recomandă să fie trecute în ordine alfabetică împreună cu explicațiile corespunzătoare, după alfabetul latin și apoi după alfabetul grec.

Exemplu:

- I Intensitatea curentului electric
- R Rezistența electrică
- V Volt unitate de măsură pentru tensiunea electrică

# **LISTA ABREVIERILOR FOLOSITE**

Aici se va defini semnificația abrevierilor utilizate.

Abrevierile care se folosesc proiect se recomandă să fie trecute în ordine alfabetică împreună cu explicațiile corespunzătoare.

Exemplu:

- ABS Antilock Braking System sistem de frânare antiblocant
- ACC Automatic Chrominance Control control cromatic automat, control de culoare automat
- ADC Analog-Digital Convertor convertor analog-digital

# **1. INTRODUCERE**

Această introducere urmărește evidențierea importanței temei, justifică abordarea ei, explică la ce se referă tema și-l informează pe cititor despre ce s-a rezolvat în acest domeniu și despre conținutul proiectului, subliniind ceea ce este caracteristic în această lucrare.

Aici se prezintă:

- Corelația domeniului temei cu domeniul programului de studii Mecatronică
- Descrierea problematicii proiectului: scurt istoric și evoluția acesteia până la stadiul actual
- Bilanțul realizărilor din acest domeniu și problemele mari care se impun a mai fi rezolvate
- Încadrarea tematicii proiectului în preocupări din țară și din străinătate
- Sublinierea actualității și oportunității rezolvării problemelor din sfera temei
- Enunțarea temei proiectului și ce își propune să rezolve aceasta din mulțimea problemelor semnalate mai sus
- Utilitatea sistemului proiectat. Aplicabilitatea rezultatelor ce se pot obține și influența lor asupra domeniilor conexe

(max.2-3 pagini)

# **2. ANALIZA CRITICĂ A SOLUȚIILOR EXISTENTE ȘI JUSTIFICAREA SOLUȚIEI PRECONIZATE**

Toată această parte va fi o sinteză pe baza literaturii existente și a realizărilor existente, trecută prin filtrul autorului, având ca scop să-l pună în temă pe cititor cu ce se va prezenta în proiect și să argumenteze solutia preconizată precum și modul de rezolvare, atestând gradul de informare și cunoaștere a realizărilor în domeniul temei precum și capacitatea de selectare, prelucrare și sinteză a unui material de către autor.

Aici se prezintă:

- Descrierea pe scurt a metodei, aparatului, instalației sau sistemului cu principiul de construcție și principiul de funcționare, scoțând în evidență ceea ce este caracteristic, important sau influențează în mod esențial proiectul
- Analiza asupra soluțiilor existente pe plan național și internațional
	- o În baza documentării bibliografice, se pot face clasificări și se vor descrie diferite soluții tehnice, variante constructive, ale sistemelor avute în vedere de către tema de proiect (imagini, descriere structură, funcționare, avantaje, dezavantaje).
	- o Se va întocmi un tabel ce cuprinde sistemele prezentate anterior (minim 5) și criteriile (minim 5) cele mai importante în alegerea soluției aferente temei de proiect, specificând-se dacă și în ce măsură se încadrează sistemele în aceste criterii (de ex. consum energie, preț, caracteristici tehnice etc.)
	- $\circ$  În final se formulează niste concluzii asupra analizei, care vizează cele mai importante aspecte constructive, caracteristici de funcționare, limitări etc. pe care soluția aferentă proiectului trebuie să le aibă în vedere, ținând cont de nivelul tehnicii mondiale și criteriile de analiză stabilite

(cu documentare bibliografică !!! – se vor menționa la bibliografie lucrări, cărți și alte publicații care tratează aceste probleme)

# **3. OBIECTIVELE PROIECTULUI ȘI CERINȚELE DE PROIECTARE**

Aici se prezintă:

- În baza analizei critice din capitolul anterior se vor formula:
	- o Obiectivele proiectului
		- Obiectivul general: ce își propune proiectul să realizeze (va fi corelat cu titlul proiectului)
		- **Obiectivele specifice**: pașii care contribuie la realizarea obiectivului general (vor fi corelați cu capitolele proiectului – se va realiza o analiză critică a soluțiilor existente și se va justifica soluția preconizată; se vor prezenta considerațiile teoretice privind NNN; se va întocmi un memoriu de calcul; se va proiecta sistemul NNN; se va realiza practic, testa și prezenta modul de utilizare a sistemului NNN; se vor prezenta concluziile și direcțiile viitoare de dezvoltare – unde NNN provine din titlul proiectului)
	- o Cerințele de proiectare (referențial)
		- ce caracteristici trebuie să aibă și ce condiții trebuie să îndeplinească sistemul care se proiectează (dimensiuni, formă, parametri de funcționare, condiții de funcționare etc.)
		- La capitolul de testare se demonstrează că toate aceste cerințe de proiectare sunt respectate de sistemul realizat

# **4. CONSIDERAȚII TEORETICE PRIVIND .......**

Aici se prezintă conținutul teoretic al temei analizate:

- o Prezentarea soluției propuse (principiul de construcție, principiul de funcționare)
- o Structura sistemului ce urmează a fi proiectat (schema bloc)
- o Elementele componente ale schemei rolul fiecărui element și ce soluții pot fi utilizate pentru alegerea, proiectarea, realizarea, implementarea acestuia

## **5. MEMORIU DE CALCUL**

Această parte – cea mai dezvoltată din proiect - va trebui să pună în evidență posibilitățile absolventului de a folosi cunoștințele dobândite în timpul studiilor și literatura de specialitate în rezolvarea unor probleme de concepere, cercetare și proiectare a unor algoritmi, produse, procese sau sisteme din sfera specialității sale.

Aici se prezintă numai elementele care se calculează. Unele elemente pot fi predimensionate și apoi verificate.

Calculele vor avea în vedere datele impuse conform referențialului (dimensiuni, masă, clasă de precizie, temperatură nominală, forță nominală, sensibilitate, precizie, domeniu de lucru, capacitate de lucru, putere nominală, pierderi nominale, viteză, autonomie etc.)

#### - Calculele se vor face pe categorii

- o Componente mecanice (calcule de rezistență, mecanisme pentru transmisia mișcării, cilindri pneumatici etc.)
- o Componente electrice (motoare, electromagneți, surse de alimentare, autonomie baterii/acumulatori etc.)
- o Componente electronice (drivere de motoare, convertoare analog-digitale, componente ale sistemelor de achiziții de date etc.)

(max. 35-40 pagini)

## **6. PROIECTAREA SISTEMULUI ....**

În baza informațiilor de la capitolele 3, 4, 5:

- Se formulează condițiile de proiectare a soluției propuse
- Se proiectează sistemul propus
	- o Se definitivează structura sistemului
	- o Se realizează schema logică de funcționare a sistemului
	- o Se realizează ciclograma de funcționare (diagrama de timp)
	- o Se proiectează subsistemul hardware
	- o Se proiectează subsistemul software

#### **6.1. Condiții de proiectare**

Condițiile de proiectare a soluției propuse se formulează ca sinteză a acestor capitolelor 3, 4, 5 (condiții finale de proiectare, referențial aplicat pe elemente concrete, rezultate din calcule). Se vor avea în vedere aspecte de ordin tehnologic în realizarea componentelor, tipuri de materiale, modul de asamblare, accesibilitate la elementele componente, ușurința în exploatare și depanare, fiabilitate etc.

#### **6.2. Proiectarea sistemului propus**

- Se definitivează structura sistemului proiectat (schema bloc). Față de schema bloc generală a sistemului prezentată în capitolul 4, aici sunt identificate elementele componente concrete ale fiecărui bloc. Spre exemplu, dacă la capitolul 4, sistemul de comandă și control putea fi implementat cu sisteme de dezvoltare cu microcontroler tip Arduino sau ESP32 sau Raspberry Pi, aici se va alege sistemul concret și se va justifica alegerea acestuia în defavoarea celorlalte sisteme posibile.
- Se realizează schema logică de funcționare a sistemului. Pot fi utilizate aplicații specializate de realizare a schemelor logice, de ti[pul https://www.diagrameditor.com/](https://www.diagrameditor.com/), [https://lucid.app/users/login#/login\)](https://lucid.app/users/login)
- Se realizează ciclograma de funcționare (diagrama de timp)
- În structura sistemului vor fi identificate și proiectate următoarele subsisteme:
	- o Subsistem hardware (partea fizică a sistemului proiectat)
	- o Subsistem software (partea logică a sistemului proiectat)

### **6.2.1 Proiectarea subsistemului hardware**

Proiectare componente mecanice (Catia, Solidworks etc.)

Proiectare componente electrice (software scheme electrice)

Proiectare componente electronice (software scheme electronice – schemă, cablaj imprimat etc.)

### **6.2.2 Proiectarea subsistemului software**

Subsistemul software (partea logică a sistemului proiectat) cuprinde:

- **Programe de functionare** 
	- Aici se prezintă algoritmii, schemele logice, structura și modul de funcționare a programelor, protocolul de comunicație, exemple din codurile sursă ale programelor
- **Programe de exploatare** 
	- Interfețe grafice utilizator (de ex. Visual Basic, web-servere etc.) care rulează de pe calculator și/sau dispozitive mobile

Codul sursă integral se va pune la Anexe.

# **7. REALIZAREA PRACTICĂ, TESTAREA ȘI UTILIZAREA SISTEMULUI**

## **7.1. Condiții de realizare**

În baza informațiilor de la capitolele 3, 4, 5, 6 se formulează condițiile de realizare a soluției propuse, ca sinteză a acestor capitole (condiții finale de realizare - aspecte legate de tehnologii de execuție, modul facil de asamblare/ dezasamblare, alimentare, mentenanță etc).

## **7.2. Aspecte privind realizarea sistemului**

Aici se descriu etapele de realizare însoțite de imagini.

## **7.3. Aspecte privind testarea sistemului**

Aici se prezintă modul în care proiectul realizat îndeplinește condițiile de proiectare (referențialul dimensiuni, formă, parametri de funcționare, condiții de funcționare etc.)

## **7.4. Aspecte privind utilizarea sistemului**

Aici se descriu etapele ce trebuie parcurse pentru utilizarea sistemului (ghid de utilizare).

# **8. MĂSURI DE PROTECȚIA ȘI TEHNICA SECURITĂȚII MUNCII**

Aici se prezintă:

- măsuri de protecția și tehnica securității muncii: protecția la utilizare (condiții climatice, măsuri pentru etanșare, măsuri pentru împământare, utilizare, montaj etc.)

Fiecare proiect va conține în mod obligatoriu măsuri de protecția muncii, tehnica securității și de prevenirea și stingerea incendiilor, care vor pune în evidență pregătirea absolventului în acest domeniu.

Având în vedere principiul de construcție și principiile de funcționare și ținând seama de depozitarea, transportul, funcționarea, utilizarea și depanarea produsului proiectat, se va elabora un ansamblu de măsuri de protecția muncii, tehnica securității și de prevenirea și stingerea incendiilor, specifice fiecărui procedeu sau metodă tehnologică etc., precum și implicațiile ce decurg din nerespectarea acestora.

(max. 2-3 pagini)

# **9. CONCLUZII FINALE**

Aici se prezintă:

- o gradul de îndeplinire a obiectivelor,
- o punctele tari ale proiectului,
- o punctele slabe (deficiențe),
- o ce se poate îmbunătăți,
- o direcții viitoare de dezvoltare

## **BIBLIOGRAFIE**

## **ANEXE**

# **CONDIȚII DE REDACTARE**

Format pagină: A4

Margini: Left = 2 cm, Right = 2 cm, Top = 1 cm, Bottom = 1 cm,

Header =  $1.5$  cm, Footer =  $1.5$  cm

# **1. TEXT, FIGURI ȘI TABELE**

Titlul capitolului (Heading 1) se bazează pe stilul Normal\* și va fi scris cu caractere majuscule UT Sans bold, 16 pt, before 40 pt, tab centered, urmat de stilul Primul aliniat\*.

## **1.1. STILURI DE TEXT**

Stilul Titlul paragrafului (Heading 2) se bazează pe stilul Heading 1, caractere majuscule UT Sans bold, 14 pt, before 30 pt, centered, interlinie exactly 16 pt, urmat de stilul Primul aliniat\*.

STILUL Primul aliniat\* este un stil ce se aplică după fiecare titlu: se bazează pe stilul Normal, UT Sans 11 pt, justified, before 6 pt, first line la 1,25 cm, interlinie exactly 16 pt, urmat de stilul Normal aliniat strâns\*.

Stilul Normal aliniat strâns<sup>\*</sup> se folosește pentru întreg textul dezvoltat în proiect, mai puțin cazurile particulare specificate în acest fișier matriță. El este: se bazează pe stilul Normal, UT Sans 11 pt, justified, first line la 1,25 cm, interlinie exactly 16 pt, Romanian, cu diacritice, urmat de stilul Normal aliniat strâns\*.

 Stilul Normal se folosește după ecuații, figuri si tabele. El este: UT Sans 11 pt, justified, first line none, interlinie exactly 16 pt, 6 pt before, tab la 1,25 cm, Romanian, cu diacritice, urmat de stilul Normal aliniat strâns\*.

## **1.1.1. Enumerări**

Titlul subparagrafului (Heading 3) se bazează pe stilul Titlu 2, UT Sans bold, 14 pt, before 20 pt, centered, interlinie exactly 16 pt, urmat de stilul Primul aliniat\*.

Enumerările sunt de două tipuri:

- enumerare scurtă;
- enumerare lungă.

Caracteristicile lor sunt:

1. Enumerarea scurtă<sup>\*</sup> se folosește atunci când se înșiruie o serie de variante, a căror descriere nu este necesară și care au o formă mai scurtă decât o propoziție întreagă. Se bazează pe stilul Normal aliniat strâns\*, UT Sans 11 pt, justified, identation left 1,25 cm, hanging 0,5 cm, marcator , cu identare marcator la 1,25 cm si identare text la 1,75 cm, interlinie exactly 16 pt, Romanian, cu diacritice, urmat de stilul Normal aliniat strâns\*.

2. Enumerarea lungă<sup>\*</sup> se folosește atunci când se înșiruie o serie de variante, a căror descriere necesită o propoziție întreagă. Se bazează pe stilul Normal, UT Sans 11 pt, justified, identation left 0 cm, first line 1,25 cm, numerotare , cu identare marcator la 1,25 cm si identare text la 0 cm, interlinie exactly 16 pt, Romanian, cu diacritice, urmat de stilul Normal\*.

### **1.1.2. Legende**

În decursul derulării proiectului, se pot întâlni două tipuri de legende:

1. Legendă figură\* care se plasează după fiecare figură: se bazează pe stilul Normal, UT Sans 11 pt, centered, first line none, 10 pt before, 10 pt after, interlinie simply (1 rând), ident left 1 cm, ident right 1 cm, Romanian, cu diacritice, urmat de stilul Normal\*.

2. Legendă tabel\* care se plasează înainte de fiecare tabel: se bazează pe stilul Normal, UT Sans 11 pt, aligned right, first line none, 10 pt before, 10 pt after, interlinie simply (1 rând), ident left 1 cm, ident right 1 cm, Romanian, cu diacritice, urmat de stilul Text tabel\*.

Dacă tabelul este mai îngust decât spațiul destinat legendei, aceasta se va alinia la stânga tabelului, astfel în cât să nu depășească extremitatea tabelului și să se păstreze un aspect estetic al paginii.

Legendele de figură și de tabel încep cu caractere bold, ca în exemplele de mai jos.

## **1.2. Figuri și tabele**

Figurile și tabelele se plasează în concordanță cu referințele din text, de preferință cât mai apropiate de acestea și, dacă este posibil, pe aceeași pagină. Fiecare este urmat de legenda proprie, așa cum este descris la paragraful anterior.

Stilul Figură\* este: se bazează pe stilul Normal, UT Sans 11 pt, centered, first line none, 6 pt before, 0 pt after, interlinie simply (1 rând), urmat de stilul Legendă figură\*.

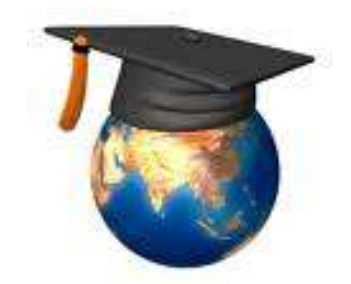

Fig. 1.1. Reprezentarea inteligentei cu simetrie sferică [4]

Stilul Text tabel\* este: se bazează pe stilul Normal, UT Sans 11 pt, centered, first line none, 2 pt before, 2 pt after, interlinie simply (1 rând), urmat de stilul Normal\*.

Numărul tabelului va fi scris cu caractere bold, iar textul va fi aliniat după necesități, centrat sau aliniat la dreapta. Liniile separatoare sunt simple cu grosimea de ½ puncte.

Inserarea tabelului se va face în stilul Text tabel\*, cu dimensiuni ajustate la conținutul textului din cuprinsul său.

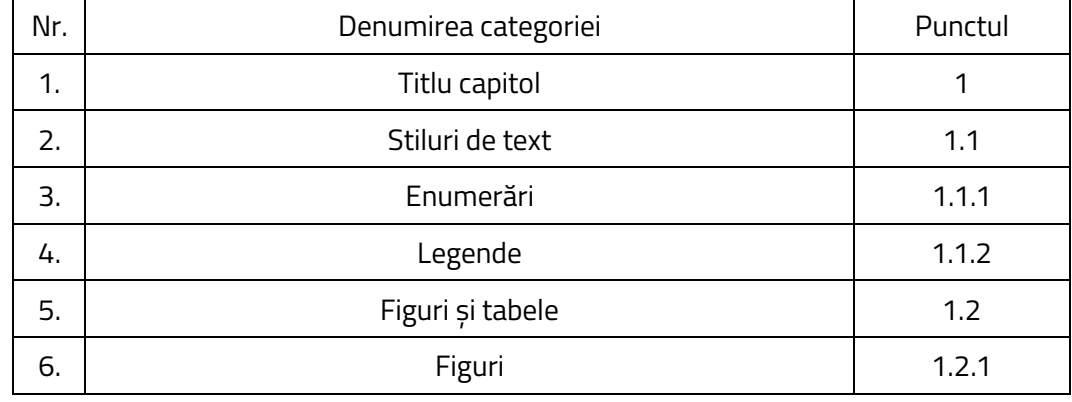

Tabelul 1.1. Despre conținutul proiectului de licență

## **2. ECUAȚII**

Ecuațiile sunt inserate în text, în ordinea cerută de dezvoltarea logică a demonstrației și numerotate cu două caractere, plasate între paranteze rotunde: primul este identic cu numărul capitolului și al doilea, este numărul de ordine ale ecuației în dezvoltarea matematică. De exemplu, (4.12), unde: 4 este numărul capitolului și 12 exprimă faptul că este vorba de a 12-a ecuație, în ordinea numerotării.

Stilul Ecuație\* se bazează pe stilul Normal, UTS 11 pt, justified, first line 1,25 cm, 6 pt before, 0 pt after, interlinie simply (1 rând), tab 16 cm right, urmat de stilul Normal, ca în exemplul de mai jos:

$$
f = \int_0^a \sum_{i=0}^a (x + b)^2 \, dx,\tag{2.1}
$$

în care:  $a$  și  $b$  sunt constante de material,  $f$  este functie de optimizare și  $x$  este coordonata curentă.

Ecuațiile sunt scrise în editorul de ecuații, UTSans (UTS), cu dimensiunile: Full 11 pt; Subscript/superscript 8 pt; Sub Subscript/superscript 6 pt; Symbol 16 pt; Sub symbol 11 pt.

## **3. REALIZAREA BIBLIOGRAFIEI ŞI A TRIMITERILOR ÎN TEXT**

După ce s-a efectuat o cercetare a literaturii de specialitate referitoare la un anumit subiect, sursele de informare sunt alese și organizate. Citările în text sunt utilizate pentru a face referire la sursele de informare consultate și pentru a evidenția proveniența ideii originale. Referințele către sursele de informare sunt prezentate în ordinea numerică într-o listă numerotată [1].

Pentru a crea bibliografia, se va folosi metoda de citare numerică. Citările în text sunt incluse între paranteze pătrate și trimit la sursele de informare în ordinea în care sunt menționate pentru prima dată. Citările care se referă la aceeași sursă primesc același număr ca și prima citare. Atunci când se face referire la cărți, citările trebuie să includă și locul din care a fost preluată ideea (paginația). Fiecare citare primește un număr distinct, dar se pot cita mai multe surse pentru a sintetiza o idee (dacă aceasta combină informații din mai multe surse) [1].

### **3.1 Modele de citare**

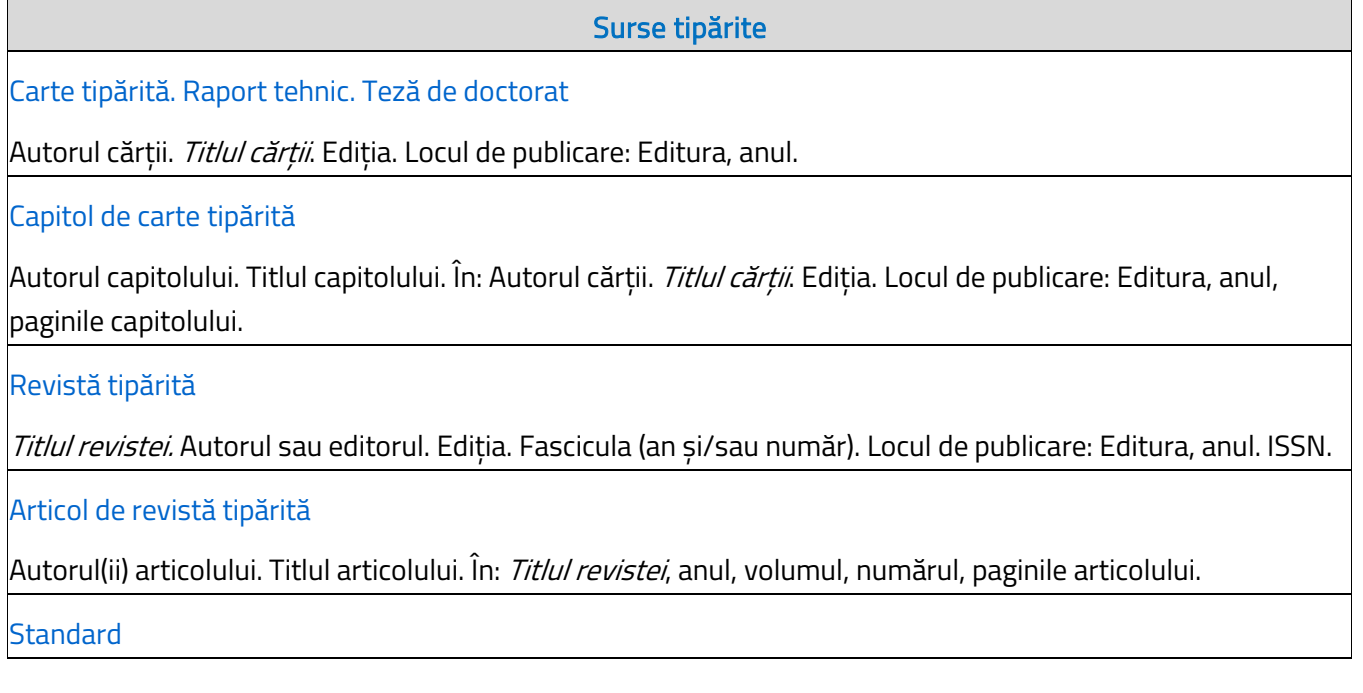

Numele organizației. Numărul standardului: anul. *Titlul standardului*. Locul de publicare: Editura, anul.

#### Brevet de invenție

Numele solicitantului. *Titlul brevetului*. Tara sau oficiul, tipul brevetului, numărul. Data de publicare.

#### Lucrare de conferință

Autorul(ii) lucrării. Titlul complet al lucrării. În: Editorul sau numele organizatorului, *Titlul complet al conferinței.* Localizarea (orașul, țara), perioada desfășurării conferinței. Locul de publicare: Editura, anul.

#### Act legislativ

Jurisdicția (țara, instituția). Titlul actului legislativ (tipul actului, numărul, ziua și luna, titlul oficial al legii). În: Titlul publicației, data de publicare, numărul, paginile actului legislativ.

Manuscris nepublicat

Autorul. *Titlul lucrării.* Manuscris nepublicat//manuscris depus pentru publicare. Anul.

Prezentare orală

Numele oratorului. Titlul prezentării. Prezentare susținută în cadrul *Titlul conferinței*, localizarea (oraș, țara), data prezentării.

#### Surse electronice

#### Carte electronică

Autorul(ii) cărții. *Titlul cărții* [suportul]. Locul de publicare: Editura, anul [data accesării]. Disponibilitatea și accesibilitatea.

#### Capitol de carte electronică

Autorul(ii) capitolului. Titlul capitolului. În: Autorul(ii) cărtii. *Titlul cărtii* [online]. Locul de publicare: Editura, anul [data accesării], paginile capitolului. Disponibilitatea și accesibilitatea.

#### Revistă electronică

Titlul revistei [online]. Autorul sau editorul. Ediția. Locul de publicare: Editura, anul [data accesării]. Disponibilitatea și accesibilitatea.

#### Articol de revistă electronică

Autorul(ii) articolului. Titlul articolului. În: *Titlul revistei* [online]. Anul [data accesării], volumul, numărul, paginile articolului. Disponibilitatea și accesibilitatea.

#### Forum

Titlul forumului [online]. Locul de publicare: Editura, data de publicare [data accesării]. Disponibilitatea și accesibilitatea.

#### E-mail

Numele expeditorului. *Titlul mesajului* [online]. Numele destinatarului. Data transmiterii (inclusiv ora) [data accesării]. Disponibilitatea și accesibilitatea.

#### Document online

Autorul. *Titlul documentului web/paginii web* [online]. Anul. (data actualizării). [data accesării]. Disponibilitatea și accesibilitatea.

Postare blog

Autorul. Titlul mesajului postat. *Titlul blogului* [blog]. Data postării pe blog. Disponibilitatea și accesibilitatea.

Transmisiune video

Realizatorul. *Titlul transmisiunii video* [online]. Anul. [data accesării]. Disponibilitatea și accesibilitatea

Publicație informală

Autorul. *Titlul publicatiei* [prospect/circulară]. Locul de publicare: Editura, anul.

Pagină din internet

Autor (dacă este cazul), *Titlul paginii*, link la pagină, data de accesare.

## **3.2 Exemplu de realizare a citărilor în text și a bibliografiei, metoda numerică**

## **Citările în text [2]**

Conceptul de învățare pe tot parcursul vieții se bazează pe "cunoștințe, abilități și atitudini", precum și pe activități de învățare pentru indivizii de bunăstare [1]. ……

Helge & McKinnon [2] au apreciat că retelele de socializare folosesc cu succes "componente de cloud computing". ……

Definite de literatură drept "experiențe de învățare informală" [10], social media s-a dovedit a fi foarte utilă pentru utilizatorii de internet, fiind implementată de majoritatea instituțiilor din domeniul învățământului superior. ……

 Slideshare, considerat de Helge & McKinnon [2] ca un program bazat pe cloud, este folosit pentru publicarea și partajarea de conținut online.

## **Bibliografie**

- [1] Çelebi, N., H. Özdemir, and Ö. Eliçin. (2014). Studying Level of Awareness of Teachers in Terms of their Lifelong Learning Skills. Procedia - Social and Behavioural Sciences 116, pp. 2030–2038.
- [2] Helge, Kris, and Laura F McKinnon. (2013). Cloud Computing for Teaching Librarians. The Teaching Librarian: Web 2.0, Technology and Legal Aspects, pp. 67–84. Science Direct database.
- [3] ……
- [4] Dabbagh, N., and A. Kitsantas. (2012). Personal Learning Environments, social media, and selfregulated learning: A natural formula for connecting formal and informal learning. The Internet and Higher Education ,15(1), pp. 3–8.

#### Referințe cap.3

[1] Biblioteca Universității Dunărea de jos, Galați: Citarea surselor de informare, Disponibil la <https://biblioteca.ugal.ro/index.php/ro/cercetarea/citarea-surselor-de-informare>, [Accesat în 23 mai 2024]

[2] L. C. Smith and M. A. Wong, *Reference and information services : an introduction*, Libraries Unlimited, 2016

## FIŞA PROIECTULUI DE DIPLOMĂ

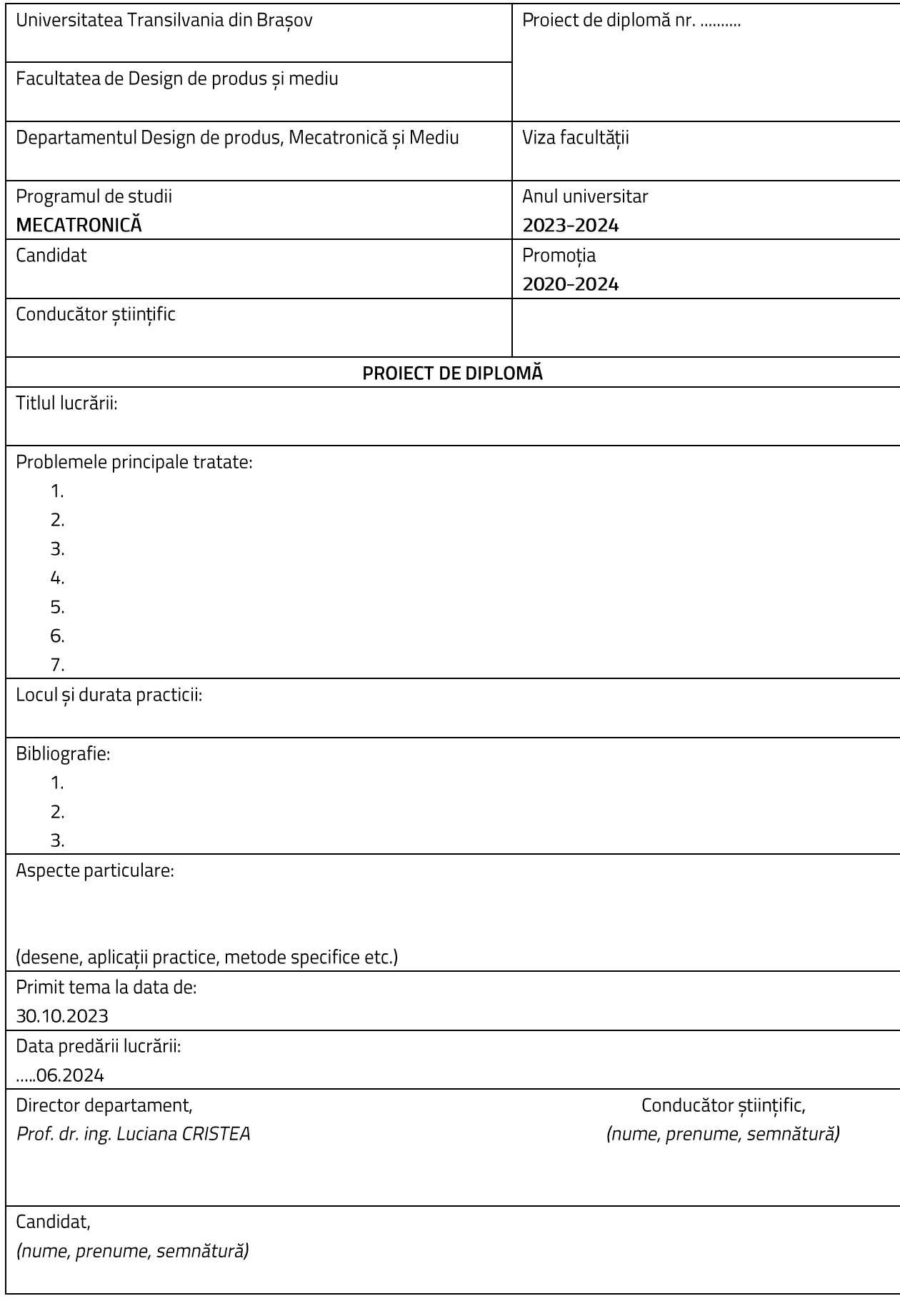

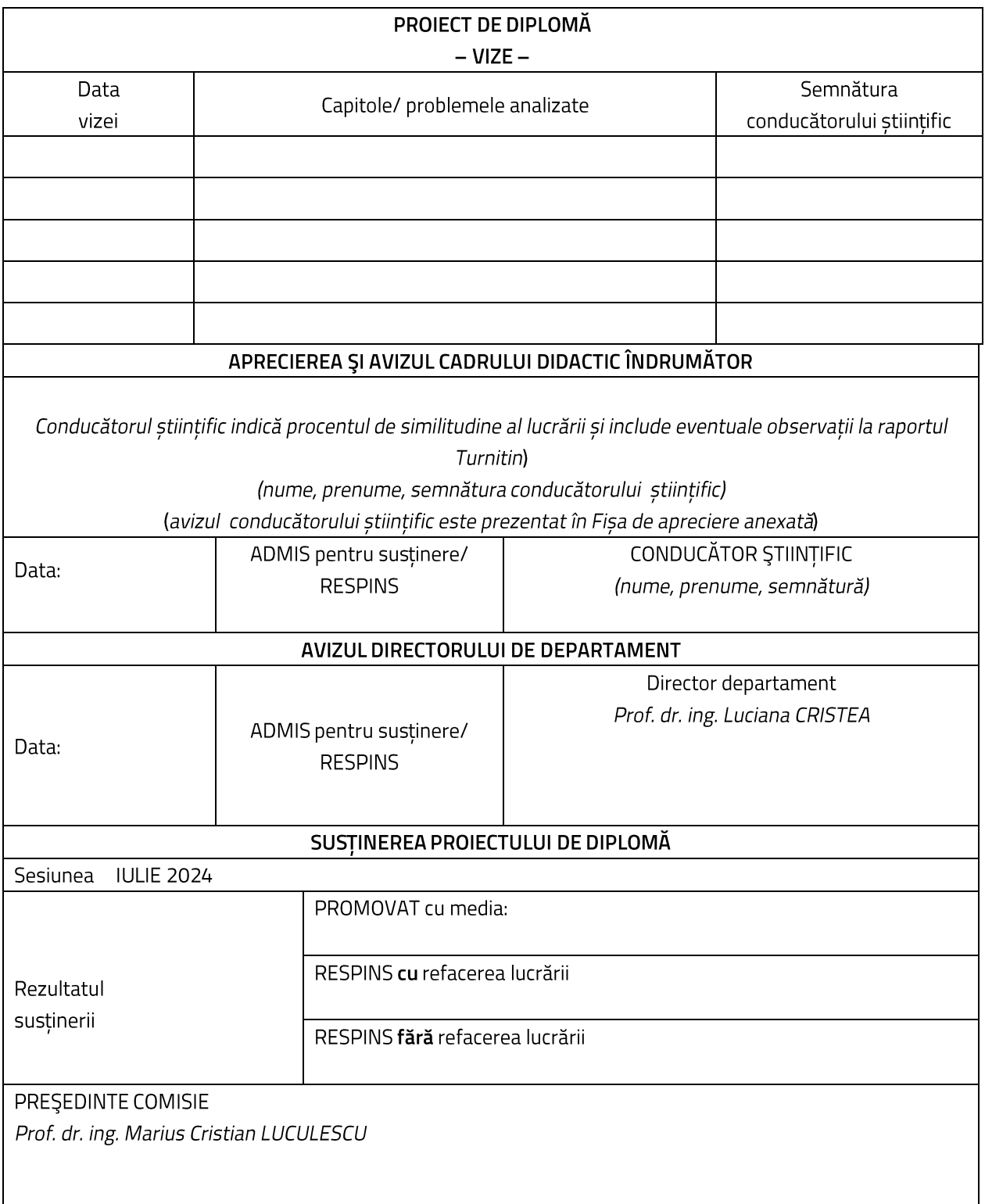

#### DECLARAȚIE PRIVIND ORIGINALITATEA

#### PROIECTULUI DE DIPLOMĂ

UNIVERSITATEA TRANSILVANIA DIN BRAŞOV FACULTATEA DE DESIGN DE PRODUS ȘI MEDIU PROGRAMUL DE STUDII - MECATRONICĂ PROMOȚIA 2020 - 2024 SESIUNEA DE DIPLOMĂ - VARĂ 2024 DENUMIREA PROJECTULUI DE DIPLOMĂ 

Declar pe propria răspundere că lucrarea de față este rezultatul muncii proprii, pe baza cercetărilor proprii și pe baza informațiilor obținute din surse care au fost citate și indicate conform normelor etice, în textul proiectului, în note și în bibliografie.

Declar că nu s-a folosit în mod tacit sau ilegal munca altora și că nici o parte din proiect nu încalcă drepturile de proprietate intelectuală ale altcuiva, persoană fizică sau juridică.

Declar că proiectul nu a mai fost prezentat sub această formă vreunei instituții de învățământ superior în vederea obținerii unui grad sau titlu științific ori didactic.

În cazul constatării ulterioare a unor declarații false, voi suporta rigorile legii.

Data:

Absolvent Nume, prenume, semnătură